# **MOOVIC** Horario y mapa de la línea E608 de autobús

## RE608 Concepción-Metro Park-Zp Juan Díaz [Ver En Modo Sitio Web](https://moovitapp.com/index/es-419/transporte_p%C3%BAblico-line-Concepci%C3%B3n_Metro_Park_Zp_Juan_D%C3%ADaz-Panam%C3%A1-4674-994467-21279447-0?utm_source=line_pdf&utm_medium=organic&utm_term=Concepci%C3%B3n-Metro%20Park-Zp%20Juan%20D%C3%ADaz)

La línea E608 de autobús (Concepción-Metro Park-Zp Juan Díaz) tiene una ruta. Sus horas de operación los días laborables regulares son:

(1) a Concepción-Metro Park-Zp Juan Díaz: 24 horas

Usa la aplicación Moovit para encontrar la parada de la línea E608 de autobús más cercana y descubre cuándo llega la próxima línea E608 de autobús

#### **Sentido: Concepción-Metro Park-Zp Juan Díaz**

26 paradas [VER HORARIO DE LA LÍNEA](https://moovitapp.com/panam%C3%A1-4674/lines/E608/21279447/4389795/es-419?ref=2&poiType=line&customerId=4908&af_sub8=%2Findex%2Fes-419%2Fline-pdf-Panam%25C3%25A1-4674-994467-21279447&utm_source=line_pdf&utm_medium=organic&utm_term=Concepci%C3%B3n-Metro%20Park-Zp%20Juan%20D%C3%ADaz)

Zp Metro Pedregal - Bahía 11

Calle 140 Oeste

Balmoral-I

J.J. Vallarino-I

Cementerio De Concepcion-I

Calle 134 Este-R

Calle Radial B-I

Concepcion-I

Calle Radial J-I

Calle Radial M-I

Calle Radial R-I

Metro Park-I

Metro Park-R

Glorieta Ciudad Radial-Control

Calle Pluton

Calle Radial N

Escuela José María Torrijos

Calle Radial L-I

Casa Miller

Escuela La Concepción-I

### **Horario de la línea E608 de autobús**

Concepción-Metro Park-Zp Juan Díaz Horario de ruta:

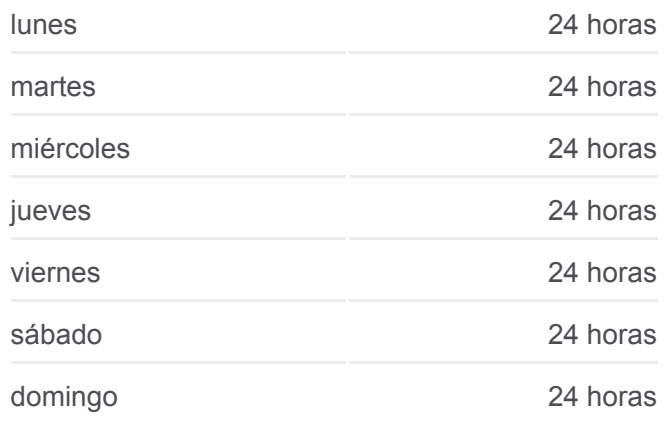

#### **Información de la línea E608 de autobús**

**Dirección:** Concepción-Metro Park-Zp Juan Díaz **Paradas:** 26 **Duración del viaje:** 21 min **Resumen de la línea:**

Escuela Rep. De Guatemala-I

Calle Horacio Alfaro

Calle 134 Este-I

Juan Diaz-R

El Pinate-R

Zp Juan Díaz-I - Bahía 2

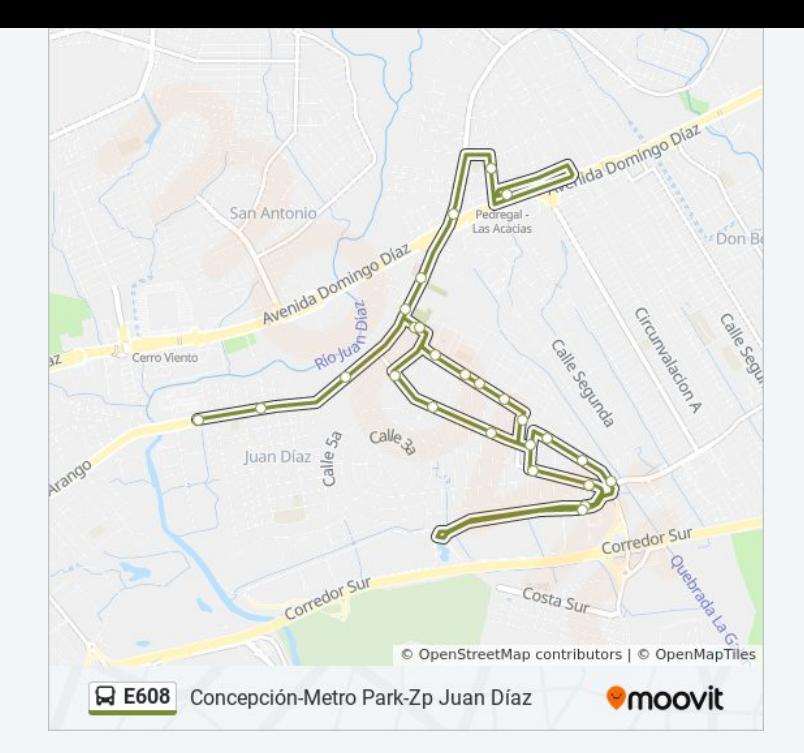

Los horarios y mapas de la línea E608 de autobús están disponibles en un PDF en moovitapp.com. Utiliza [Moovit App](https://moovitapp.com/panam%C3%A1-4674/lines/E608/21279447/4389795/es-419?ref=2&poiType=line&customerId=4908&af_sub8=%2Findex%2Fes-419%2Fline-pdf-Panam%25C3%25A1-4674-994467-21279447&utm_source=line_pdf&utm_medium=organic&utm_term=Concepci%C3%B3n-Metro%20Park-Zp%20Juan%20D%C3%ADaz) para ver los horarios de los autobuses en vivo, el horario del tren o el horario del metro y las indicaciones paso a paso para todo el transporte público en Panamá.

[Acerca de Moovit](https://moovit.com/es/about-us-es/?utm_source=line_pdf&utm_medium=organic&utm_term=Concepci%C3%B3n-Metro%20Park-Zp%20Juan%20D%C3%ADaz) · [Soluciones MaaS](https://moovit.com/es/maas-solutions-es/?utm_source=line_pdf&utm_medium=organic&utm_term=Concepci%C3%B3n-Metro%20Park-Zp%20Juan%20D%C3%ADaz) · [Países incluídos](https://moovitapp.com/index/es-419/transporte_p%C3%BAblico-countries?utm_source=line_pdf&utm_medium=organic&utm_term=Concepci%C3%B3n-Metro%20Park-Zp%20Juan%20D%C3%ADaz) · [Comunidad de Mooviters](https://editor.moovitapp.com/web/community?campaign=line_pdf&utm_source=line_pdf&utm_medium=organic&utm_term=Concepci%C3%B3n-Metro%20Park-Zp%20Juan%20D%C3%ADaz&lang=es)

© 2023 Moovit - Todos los derechos reservados

**Mira los tiempos de llegada en tiempo real**

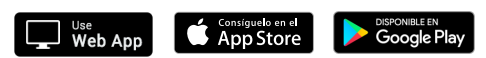